## **УМК «Работа с АРМ «Аверс: Заведующий ДОУ» Модуль 2.Освоение программы**

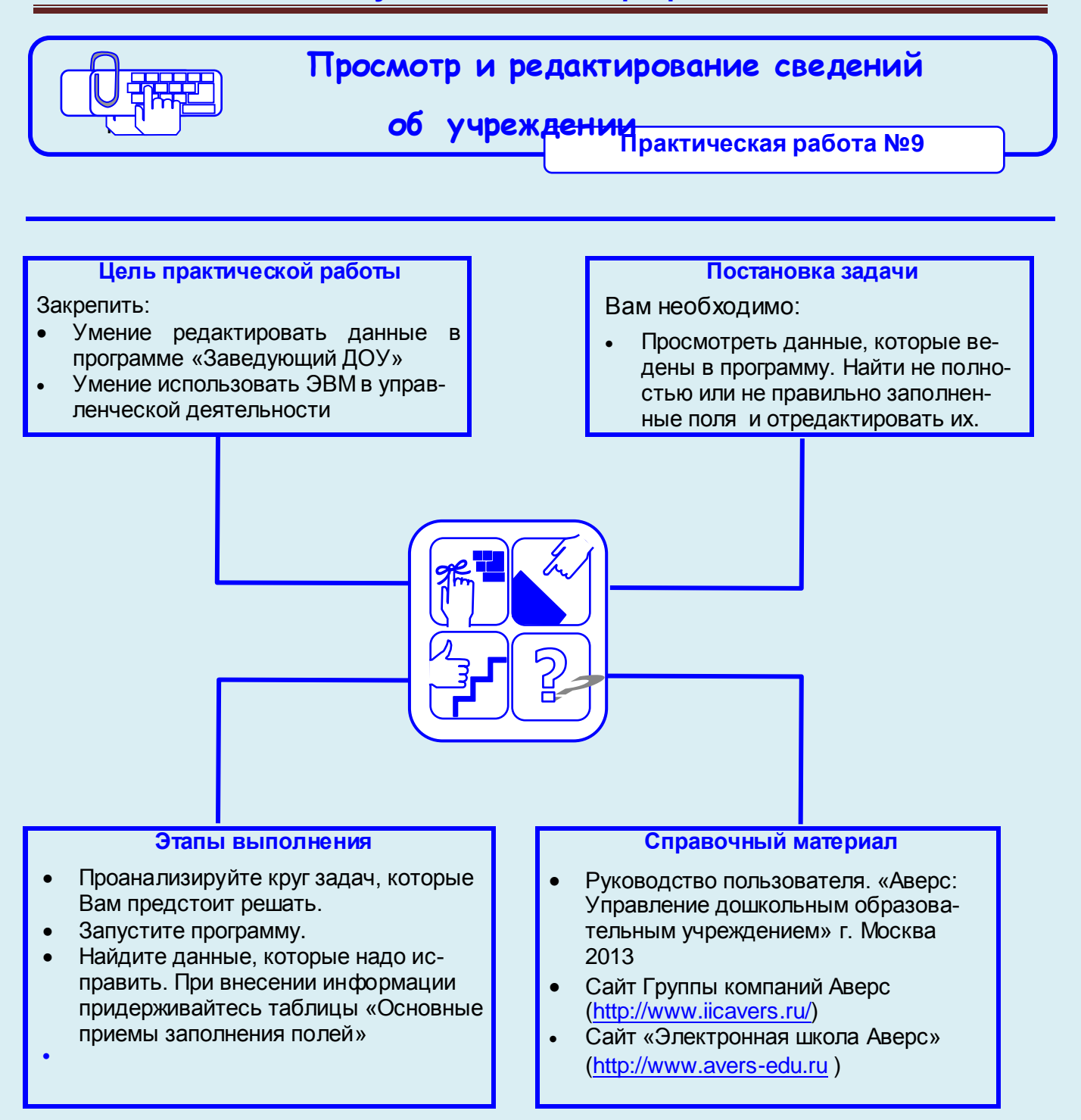

## **Рекомендации по выполнению практической работы**

Познакомьтесь с материалами:

- 1. Руководство пользователя. «Аверс: Управление дошкольным образовательным учреждением» г. Москва 2013
- 2. Сайт Группы компаний Аверс [\(http://www.iicavers.ru/\)](http://www.iicavers.ru/)
- 3. Сайт «Электронная школа Аверс» [\(http://www.avers-edu.ru](http://www.avers-edu.ru/) )